# **TFM Toolbox OEM Functions for Advanced Imaging**

#### **Uses:**

- $\blacksquare$  Toolbox for programming (C, C++, C#, Matlab, Python, etc.), in the shape of a DLL
- Fast imaging using Nvidia GPU parallel computing (N.B. Nvidia GPU is mandatory)
- Usable with real-time, open phased-array hardware (typically AOS OEM-PA)
- **Z** Usable without hardware for post processing analysis in any Windows environment
- **Z** Compatible with various, constantly evolving acquisition schemes(SAFT, FMC, etc.)
- **Perform your own FMC/TFM with the best featured**  program using this DLL and the highest performance on the market

## **Methods:**

- Delay and Sum (DAS) imaging methods (SAFT, TFM, AFM)
- **Z** Migration imaging methods (SAFT, TFM, AFM)
- **Surface adaptive methods (in option)**
- High-level inverse methods: SAFTp, TFMp, AFMp (in option)
- **Envelope functions**

# **Features:**

- $\sqrt{}$  No image size limitation
- **Z** 2D/3D computations
- $\triangleright$  Free selection of the resolution of the pixel/voxel
- Linear/matrix probes
- $\n *Pulse-echo/pitch-catch*$  configurations
- **Flat/cylindrical pieces (any for Adaptive TFM)**
- **□** Direct/Indirect/Corner modes (LL, L-LL, LL-LL, TT, T-TT, TT-TT)
- Conversion modes (LTL, LLT, etc.)
- About 100 configurations

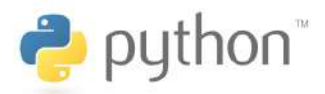

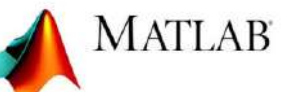

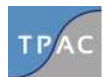

**www.thephasedarraycompany.com info@thephasedarraycompany.com**

example of Toolbox call

d the dll % FM('LoadLibrary','mxTFM.dll','TFM.dh rror('impossible to load TFM dll')

- Call the TFM function % TFM = mxCall\_TFM\_PE\_con\_2D\_flat(-
	- 0.Ne.Xe.Ye.Ze.Nz\*Nx.X.Y.Z.c.H); mxCall envelope column\  $M.Nz.Nx)$

## **TECHNICAL SIDE OF DLL**

#### **Matlab Example:**

```
...... % Inputs initialization
% Load the dll %
TFM('LoadLibrary','mxTFM.dll','TFM.dll')
% Call the TFM function %
pO = mxCall TFM PE con 2D flat(pData, Fs,...
    Nt,t0,Ne,pXe,pYe,pZe,Nz*Nx,pX,pY,pZ,c,H);
% Envelope extraction %
pOEnv = mxCall_envelope_columnMajor(pO,Nz,Nx);
% Reshape the image %
pOEnv = reshape(pOEnv, NZ, Nx);% Display the TFM image %
imagesc(x,z,pOEnv);
...... % image display settings
% Free the dll %
TFM('FreeLibrary');
```
#### **C/C++ example:**

```
// Header and import library for the dll
#include "TFM.h"
#pragma comment(lib,"TFM.lib")
...... // Inputs initialization
// Call the TFM and envelope functions
if (useLowLevelAPI) {
    DLL_CUDA_TFM_PE_con_2D_flat(dData,Fs,
       Nt,t0,Ne,dXe,dYe,dZe,Nz*Nx,dX,dY,dZ,c,H,dO);
    DLL_CUDA_envelope_columnMajor(dO,Nx,Nz,FFT_Plan,dOEnv);
}
else {
    DLL TFM PE con 2D flat(pData,Fs,
       Nt,t0,Ne,pXe,pYe,pZe,Nz*Nx,pX,pY,pZ,c,H,pO);
    DLL envelope columnMajor(pO,Nx,Nz,pOEnv);
}
...... // Further image display
```
These code examples demonstrate how to use the TFM DLL in Matlab and C/C++. Our TFM DLL is designed to have the following properties:

- **Extremely fast image reconstruction. The**  GPU-accelerated library is fully optimized to allow decent frame rate in real-time appli cations.
- **If** User-friendly APIs. The library brings easy to-use APIs in Matlab and C/C++. Develop ers can employ our DLL in their existing ap plications with minimum modifications.
- **Complete configuration support. Our library**  provides full support of conventional scan and imaging configurations, as well as new migration-based imaging and adaptive imag ing for complicated/unknown surface geome try. Low level APIs are also provided for de velopers with knowledge in GPU computing.

### **You can use any TFM software you want. We have developed various and very effective, highly optimized TFM algorithms for you to implement. Enjoy!**

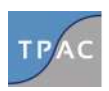